## **POWERPOINT Les fonctions avancées** *Référence : UBPPPTAVAN*

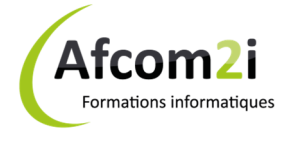

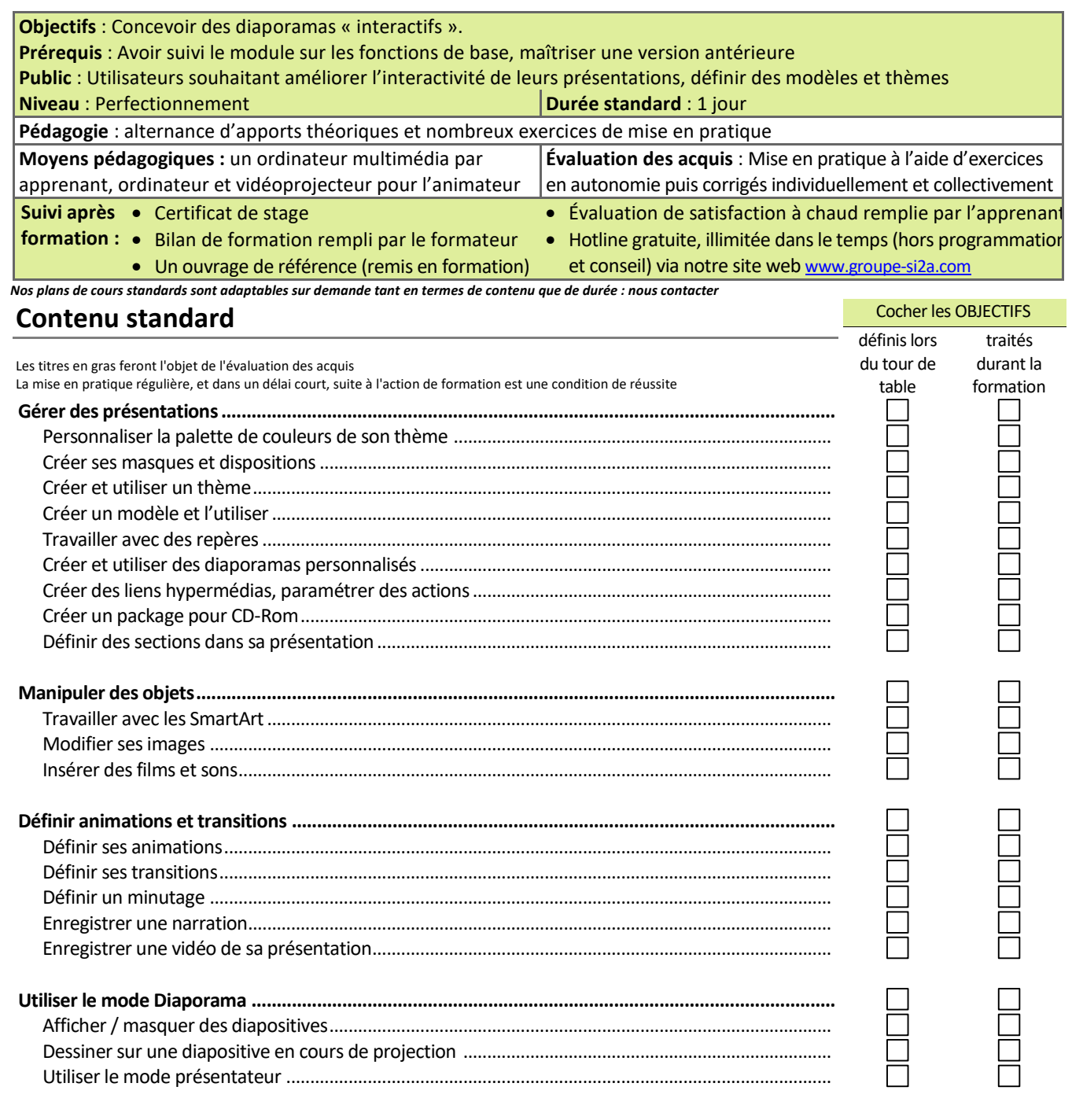

Compléments : ............................................................................................................................................................................. ...................................................................................................................................................................................................... ......................................................................................................................................................................................................

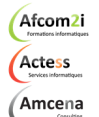

**AGENCE CHAMBERY**  87, Avenue de Chambéry 73230 SAINT-ALBAN-LEYSSE

*Siège Social* **AGENCE ANNECY**  21, route de Nanfray CRAN-GEVRIER 74960 ANNECY Tel : **04 50 69 24 77** 

*SAS au capital de 35232 euros - Siret : 348 370 396 00056 Code APE : 8559 A - RCS Annecy - N° TVA : FR 26 348 370 396 - N° déclarant : 82 74 004 37 74, ne valant pas agrément de l'État* 

**AGENCE GRENOBLE**  43, Chemin du vieux chêne 38240 MEYLAN

commercial@groupe-si2a.com Page 1 sur 1

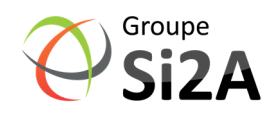

www.groupe-si2a.com